## **Test 3 with SD datalogging**

## Screen

half board one multiplexor

| Humidity sensors tester v2  |                        |                          |                          |                          |                                                                                                    |
|-----------------------------|------------------------|--------------------------|--------------------------|--------------------------|----------------------------------------------------------------------------------------------------|
| SHT2                        | SHT3                   | BME+                     | Si7x                     | HDCx                     | SHT8                                                                                                    |
|                             | 44.08                  |                          |                          |                          | 1                                                                                                    |
| 45.80                       | 43.76                  |                          |                          | 2.1.                     |                                                                                                    |
|                             | 23.72<br>43.90         | 24.51<br>38.50           |                          |                          |                                                                                                    |
| 23.81                       | 23.72                  | 24.44                    |                          |                          |                                                                                                    |
| 23.74                       |                        | 24.24                    |                          |                          |                                                                                                    |
|                             | 45.17                  | 38.61<br>24.50           |                          |                          |                                                                                                    |
| 43.01                       | 45.43                  | 41.70                    |                          |                          |                                                                                                    |
|                             | 23. r4<br>44. 03       | 23.30<br>41.70           |                          |                          | A SAME OF THE SAME OF THE SAME |
|                             | 23.77<br>44.41         | 23.30<br>41 70           |                          |                          |                                                                                                    |
|                             |                        | 23.30                    |                          |                          |                                                                                                    |
| . 43.51.44.<br>, 23.69, 23. | 41.41.70<br>78,23.30,. | 17.38.61.4<br>74,24.50,2 | 3.01.45.43<br>3.65,23.74 | .41.70.43.<br>,23.30,23. | 32.44.03.4<br>74,23.77,2                                                                                                    |
| https://wiki.liutyi.info/   |                        |                          |                          |                          |                                                                                                    |

## Plot example from SD datafile

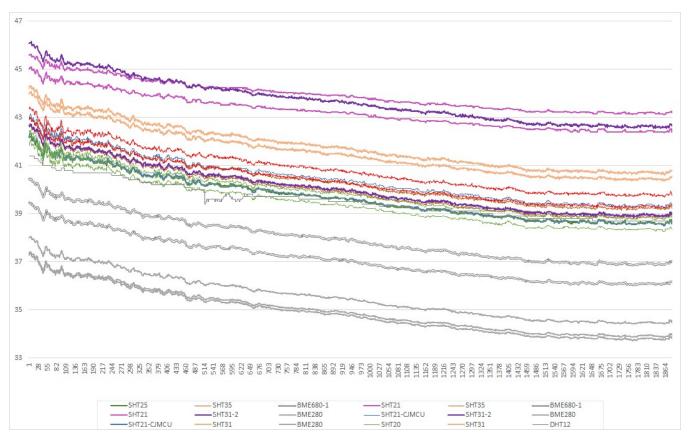

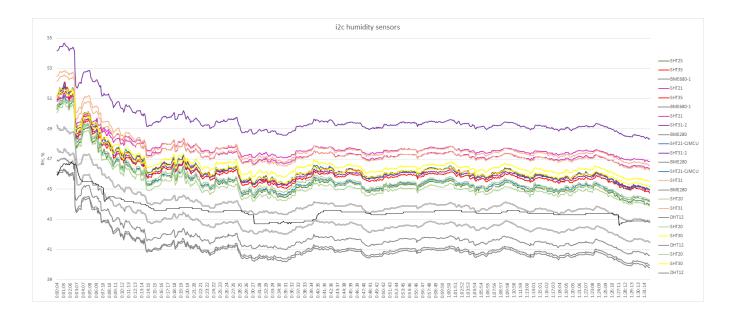